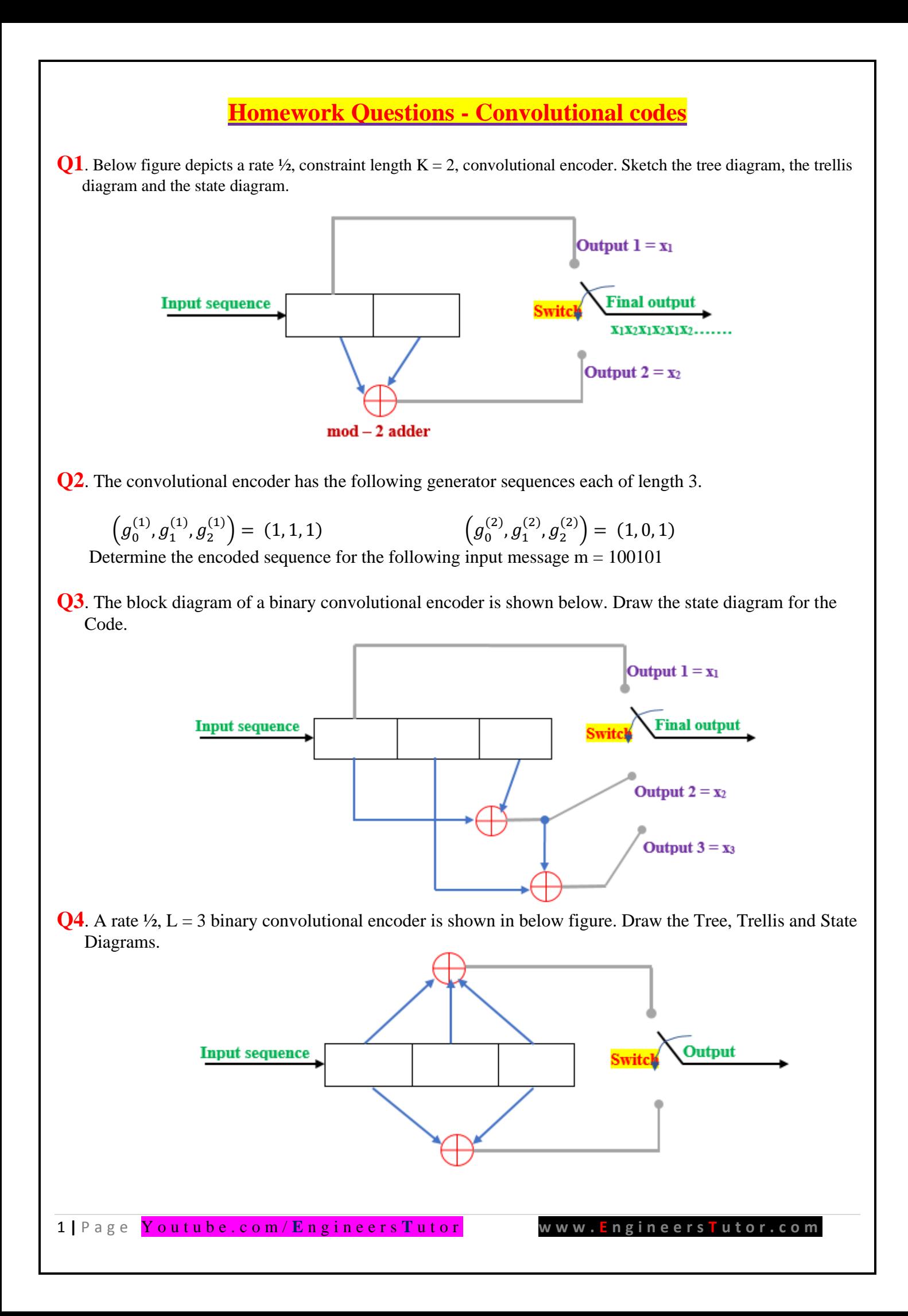

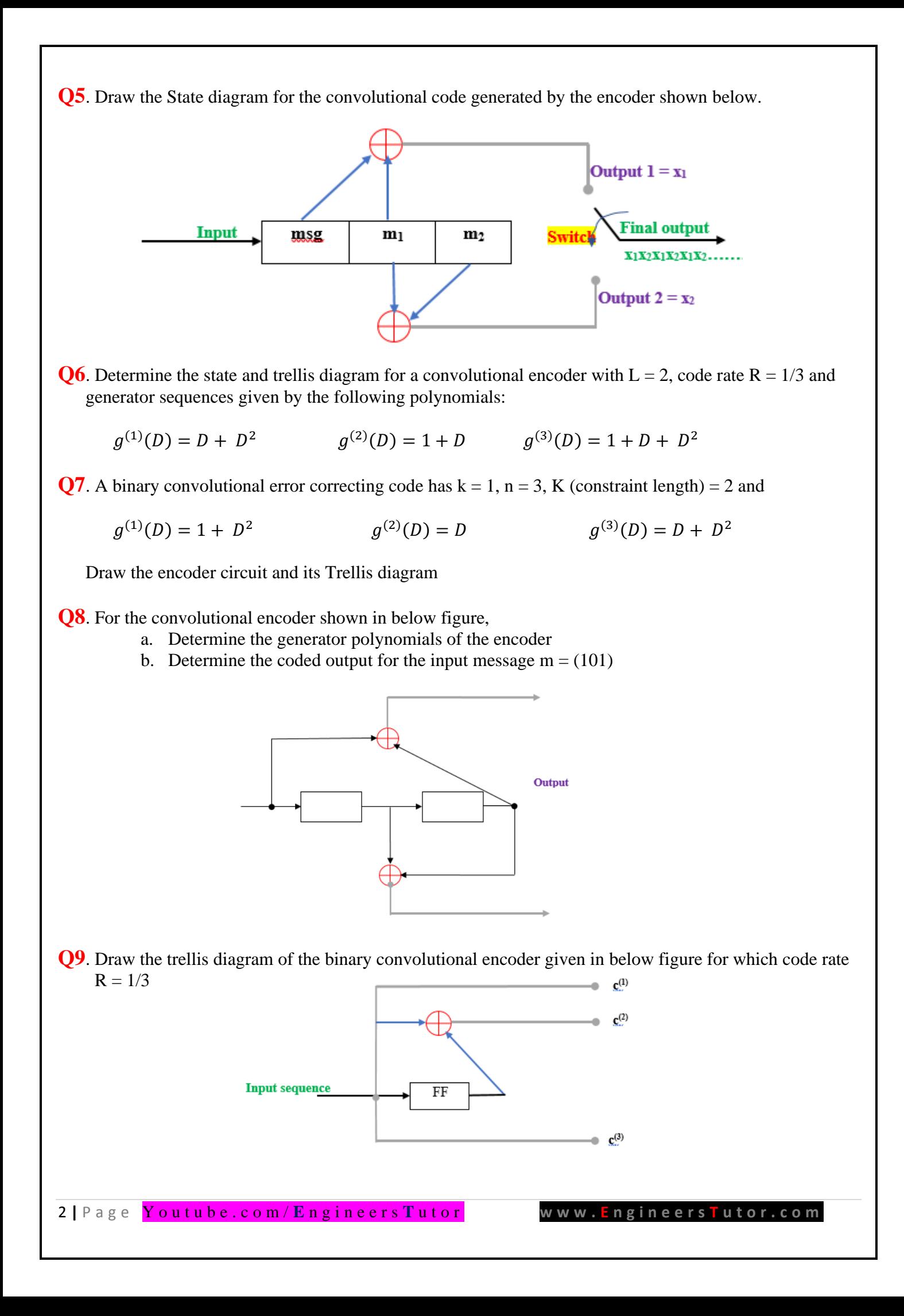

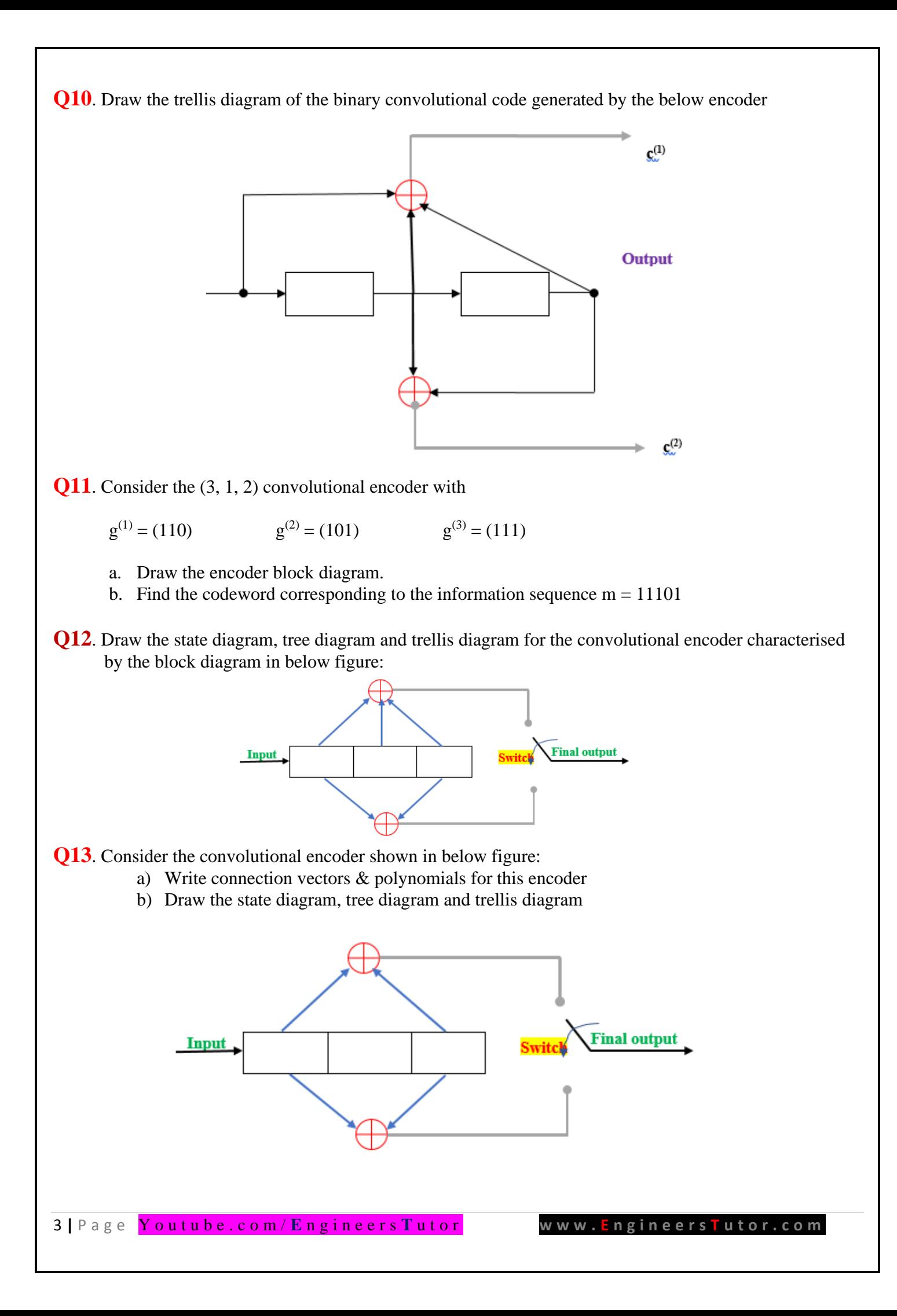

**Q14**. For the convolutional encoder shown below, determine the output digit sequence for the data digits 110101100

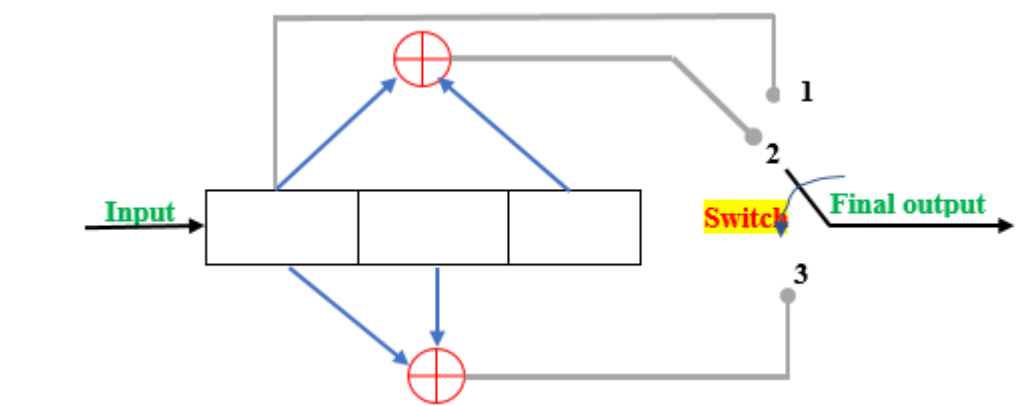

**Q15**. Draw the state diagram, tree diagram and trellis diagram for the  $L = 3$ , rate  $1/3$  code generated by:

> $g_1(X) = X + X^2$  $g_2(X) = 1 + X$  $g_3(X) = 1 + X + X^2$

**Q16**. Draw the state diagram, tree diagram and trellis diagram for the convolutional encoder characterised by the below block diagram.

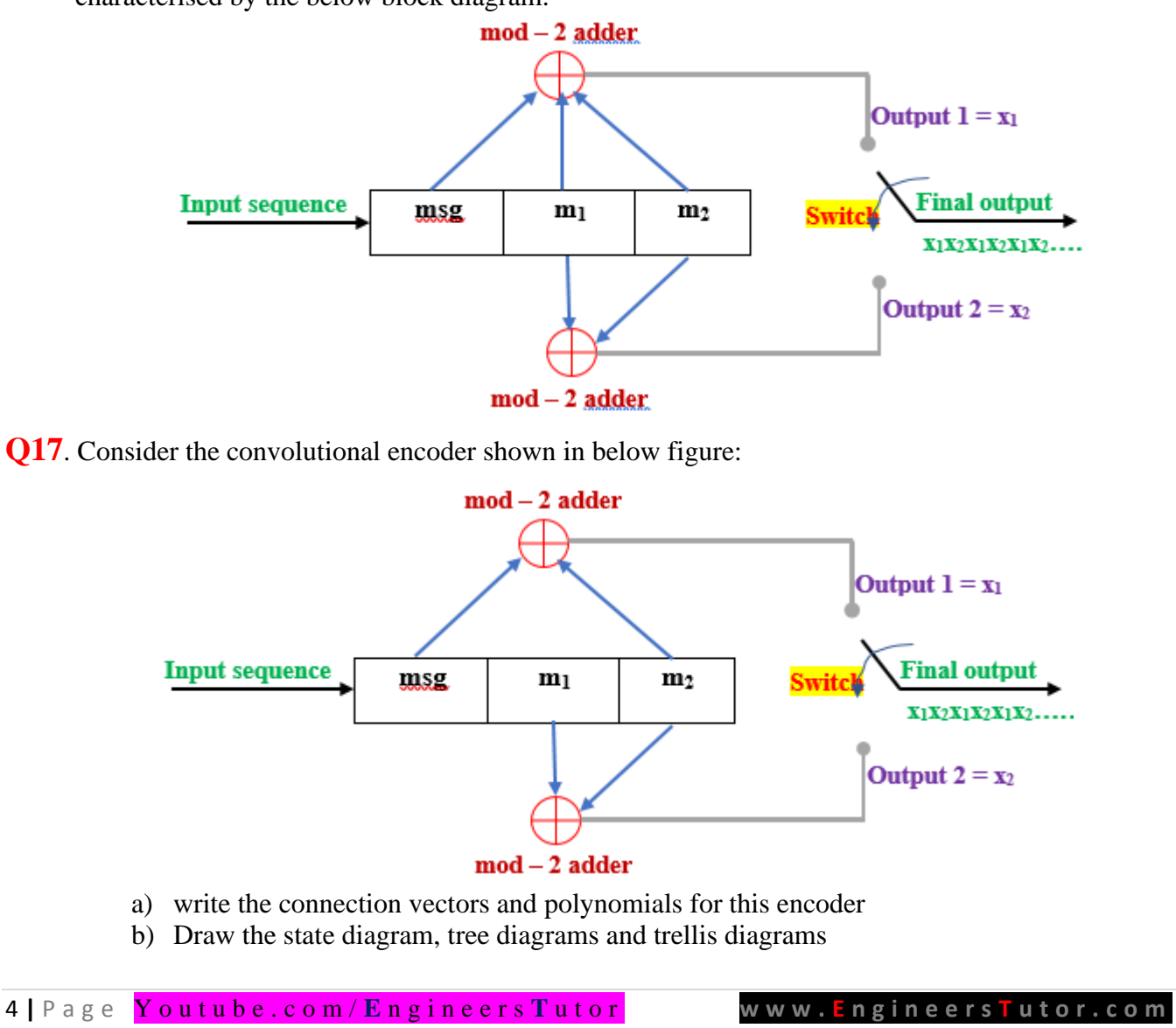

- **Q18**. What is the impulse response of the encoder above problem? Using the impulse response, determine the output sequence when the input is 101. Verify by using the generator polynomials.
- **Q19**. Consider the rate  $r = \frac{1}{2}$  convolutional encoder illustrated in fig below. Find the generator polynomial  $G(D)$ .

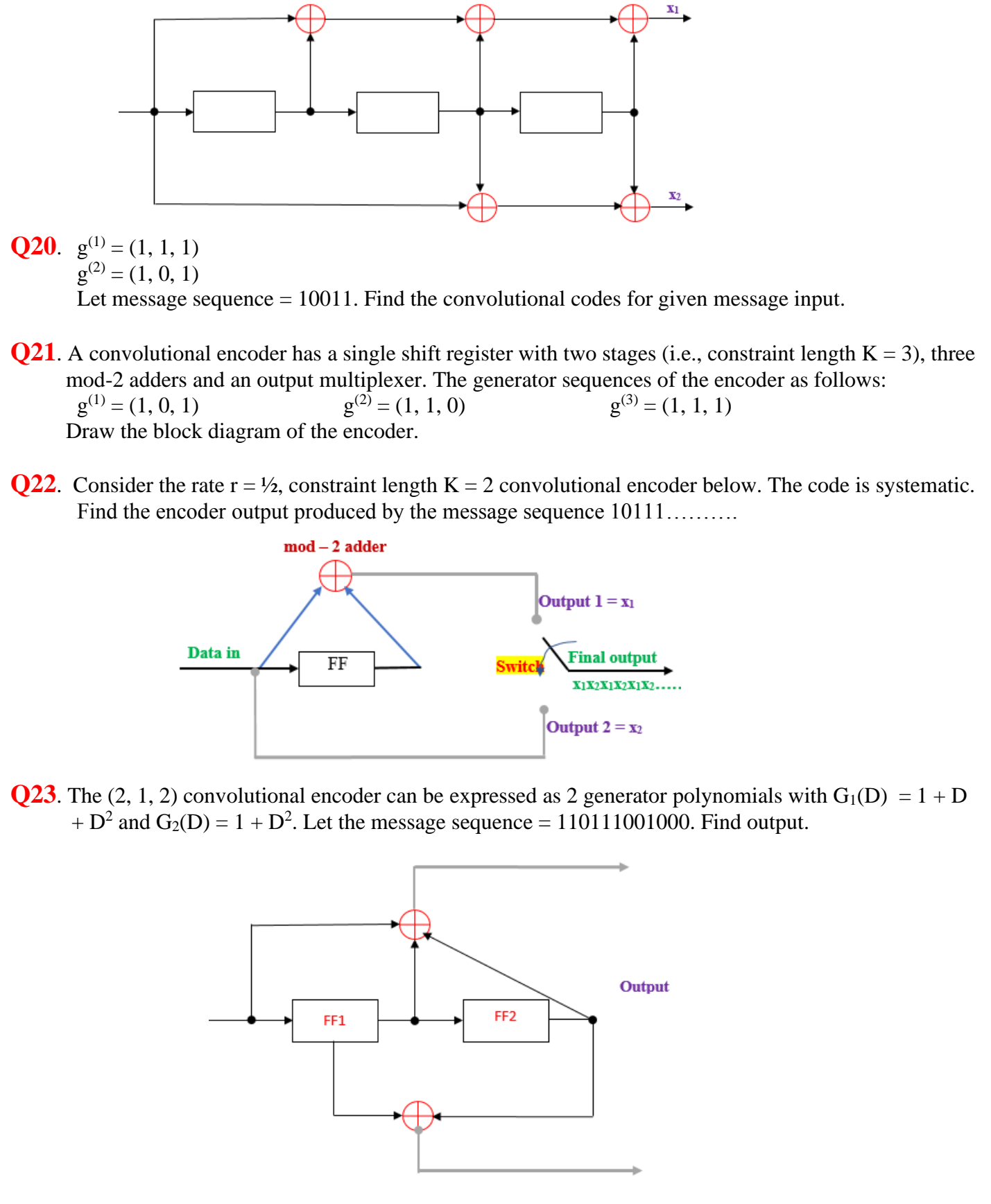

5 **|** P a g e Y o u t u b e . c o m / **E** n g i n e e r s **T** u t o r **w w w . E n g i n e e r s T u t o r . c o m**

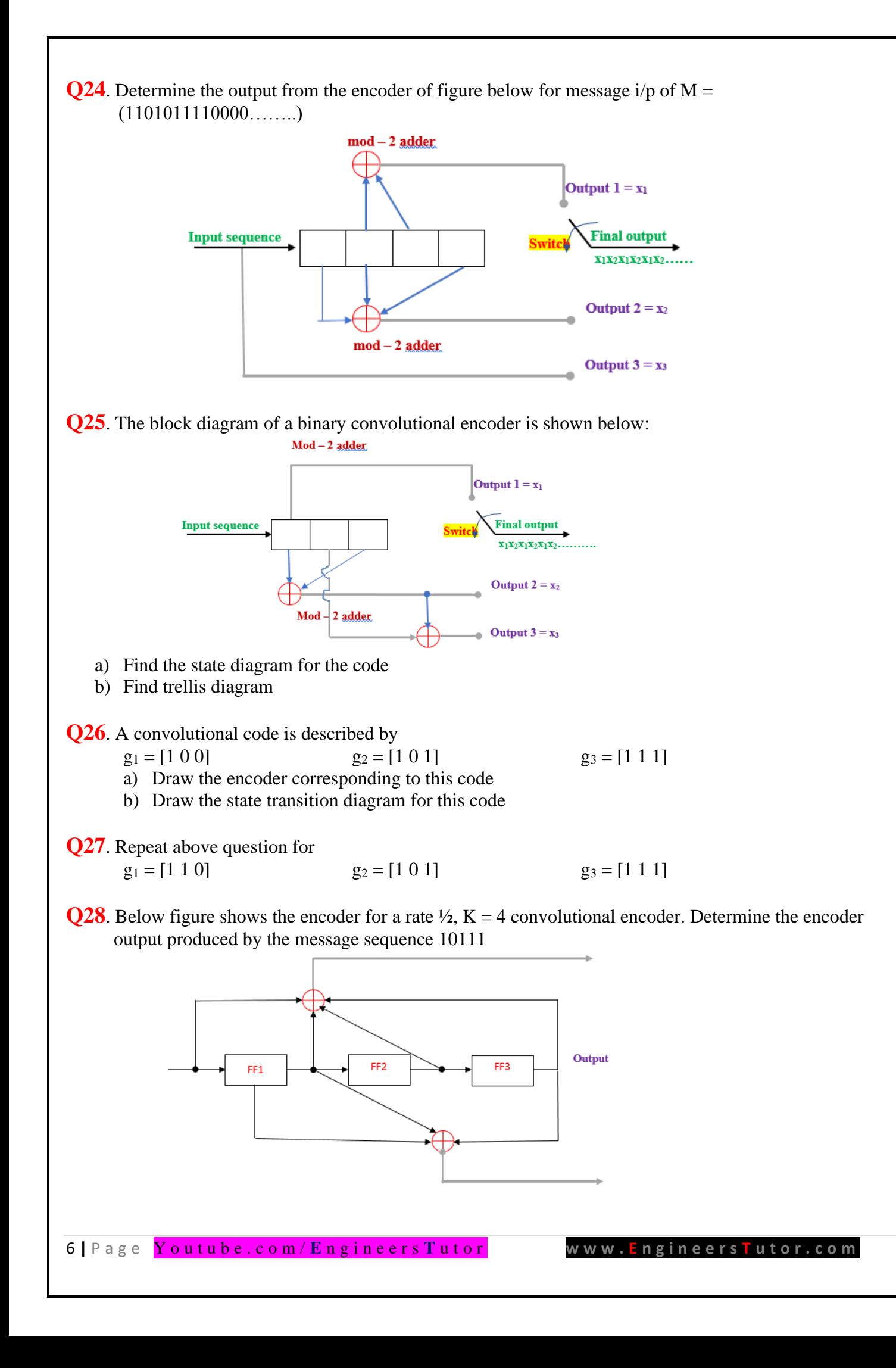